# Statistical and computational challenges for population-based segmentation of copy-number profiles

### Guillem Rigaill<sup>1</sup>, Vincent Miele<sup>2</sup> and Franck Picard<sup>2</sup>

<sup>1</sup>Statistique et Génome, UMR CNRS 8071, USC INRA Université d'Evry, France <sup>2</sup> Biométrie et Biologie Evolutive, UMR CNRS 5558 Université Lyon 1, France

Centre Blaise Pascal, Lyon November 2013

<span id="page-0-0"></span>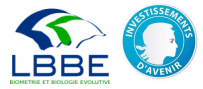

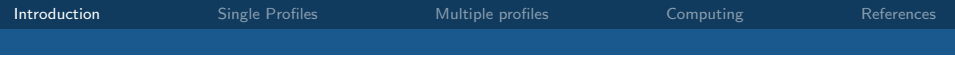

# **Outline**

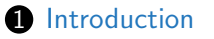

- 2 [Statistical Analysis of single profiles](#page-12-0)
- **3** [Statistical analysis of multiple profiles](#page-21-0)
- <span id="page-1-0"></span>4 [Adaptation to high dimensional computing](#page-29-0)

- Gene copy number is tightly regulated
- Humans: 22 pairs (autosomal) $+$ 1 pair sexual chromosomes
- At the chromosomal resolution, the karyotype is a visual tool to check for abnormalities
- Deviations from the reference number (2) result in massive disorders

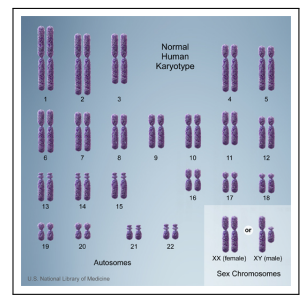

Human karyotype (from NSF)

- Gene copy number is tightly regulated
- Humans: 22 pairs (autosomal) $+$ 1 pair sexual chromosomes
- At the chromosomal resolution, the karyotype is a visual tool to check for abnormalities
- Deviations from the reference number (2) result in massive disorders

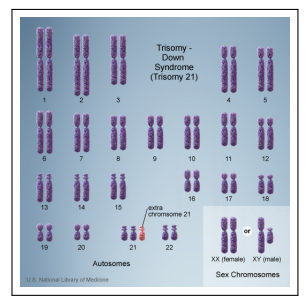

Human karyotype (from NSF)

- Gene copy number is tightly regulated
- Humans: 22 pairs (autosomal) $+$ 1 pair sexual chromosomes
- At the chromosomal resolution, the karyotype is a visual tool to check for abnormalities
- Deviations from the reference number (2) result in massive disorders

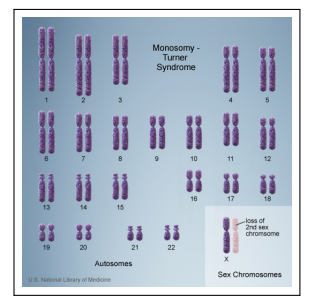

Human karyotype (from NSF)

- Gene copy number is tightly regulated
- Humans: 22 pairs (autosomal) $+$ 1 pair sexual chromosomes
- At the chromosomal resolution, the karyotype is a visual tool to check for abnormalities
- Deviations from the reference number (3) result in massive disorders

|                      | 2       | $\overline{\mathbf{3}}$ | Triploidy            |           | 4        | s        |
|----------------------|---------|-------------------------|----------------------|-----------|----------|----------|
|                      |         |                         |                      |           |          |          |
| $\overline{6}$<br>13 | ۳<br>14 | 8<br>15                 | ۰                    | 10<br>16  | 11<br>17 | 12<br>18 |
| 19                   | 20      | 21                      | ž<br>$\overline{22}$ | $x\infty$ | $\sim$   | XXY      |

Human karyotype (from NSF)

# Sub-Chromosomal Aberrations

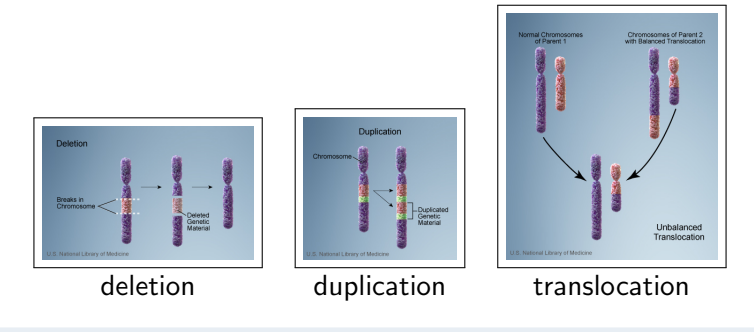

Mapping aberrations at low resolution has been a technical challenge in cytogenetics

# Mapping using Fluorescent In Situ Hybridization

- Consider a known sequence of  $\sim$  1 Mb and link it with a fluorochrome
- Mix it in presence of denatured chromosomes
- Check if the probe hybridizes somewhere
- If the probe comes from another chromosome, map the aberration

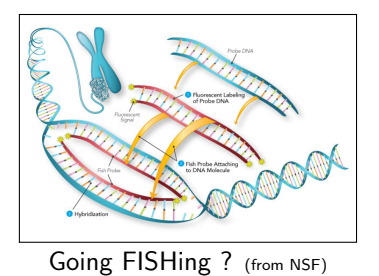

# Multicolor Fish and Comparative Genomic Hybridization

- Consider a set of reference sequences of size  $\sim$  xMb
- Link them with different fluorochromes
- Mix in presence of denatured chromosomes
- Check if the probes hybridize somewhere
- If the probe comes from another chromosome, map the aberrations

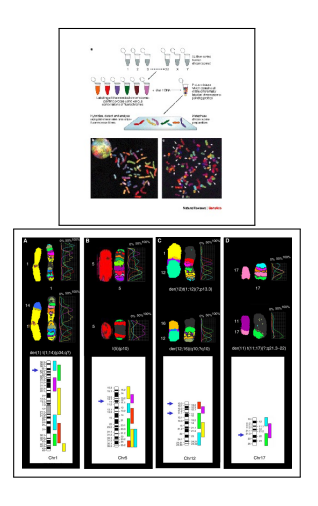

## Application of the microarray technology to CGH

- The microarray technology was mainly developed for expression data. Application to CGH in 2003 (array-CGH)
- Probes are  $\sim$  kbs long and fixed on a glass support
- Two genomes are compared by measuring the relative quantity of DNA at different loci

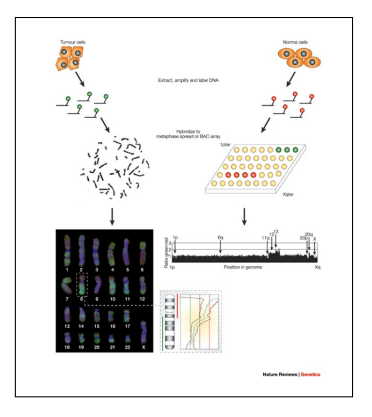

Array CGH allows a genome-wide blind search for ∼kbs aberrations

# Tracking Genomic Aberrations in Cancer Genomes

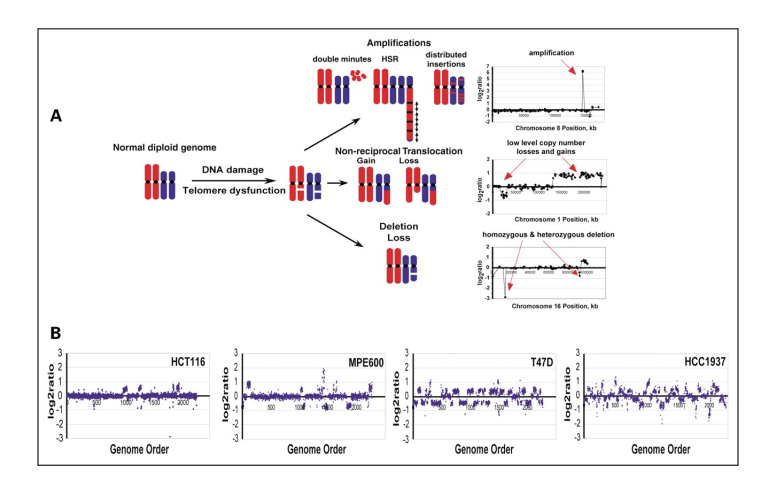

# Tracking Genomic Variation in Healthy Genomes

- In 2005 a study published the map of Copy Number Variations in healthy individuals
- Most initial studies of genetic variation concentrated on individual nucleotide sequences (SNPs)
- CNVs have become new genetic markers to study human diseases and evolution

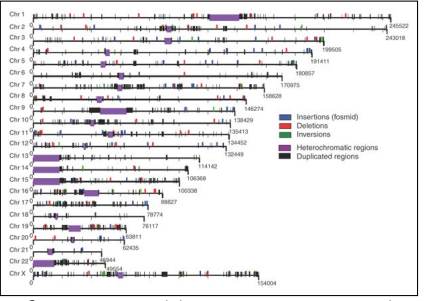

from http://www.nature.com/

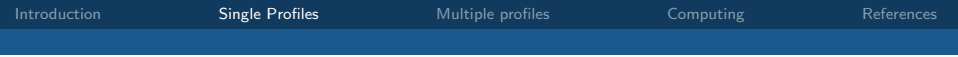

# **Outline**

### 2 [Statistical Analysis of single profiles](#page-12-0)

- **3** [Statistical analysis of multiple profiles](#page-21-0)
- <span id="page-12-0"></span>4 [Adaptation to high dimensional computing](#page-29-0)

# Nature of array CGH data

- $\bullet$  The signal  $Y_t$  is a log $_2$  ratio of fluoresence organized along the genome (t)
- When  $Y_t \sim 0$  the region has no imbalance between test-reference
- When  $Y_t > 0$  (resp  $< 0$ ) the test genome shows gains (resp. deletions)
- How many segments ? where ? status ?

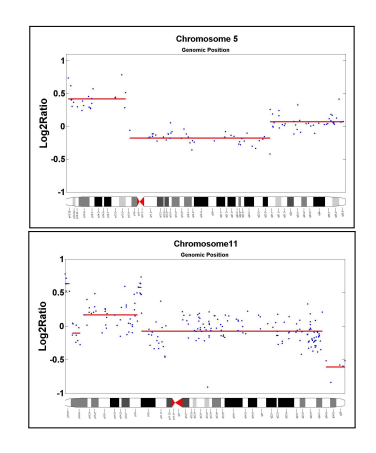

# Modeling & Computing Strategies

- Hidden Markov models [2, 7, 6]
	- Introduce a hidden Markovian sequence to model copy number
	- Recover the hidden sequence by Forward-Backward Algorithm
- Segmentation Models [10, 8]
	- Suppose that there exist abrupt changes in the signal
	- Detect jumps using a partitioning algorithm

Many comparative studies have shown the efficiency of segmentation methods on those data [12]

We focus on computational aspects of segmentations

### Segmentation models: definitions and notations

• We observe a Gaussian process  $\mathbf{Y} = \{Y_1, \ldots, Y_n\}$  with

$$
Y_t \sim \mathcal{N}(\mu_t, \sigma^2).
$$

- We suppose that there exists  $K + 1$  change-points  $t_0 < \ldots < t_K$ such that the mean of the signal is constant between two changes and different from a change to another.
- $I_k = [t_{k-1}, t_k]$ : interval of stationarity,  $\mu_k$  the mean of the signal between two changes:

$$
\forall t \in I_k, \ \ Y_t = \mu_k + E_t, \ \ E_t \sim \mathcal{N}(0, \sigma^2).
$$

## Calling Segments status by segmentation/clustering

- Segments can be in different states (Deleted, Normal, Amplified) which impacts the level of segments
- The idea is to introduce a hidden indicator variable  $Z_{k\rho}$  such that

$$
\forall t \in I_k, \text{if } Z_{kp} = 1, \ \ Y_t = m_p + E_t, \ \ E_t \sim \mathcal{N}(0, \sigma^2).
$$

• Segment levels are shared across the genome  $(m_{\text{deleted}})$  is the same for all deleted segments for instance).

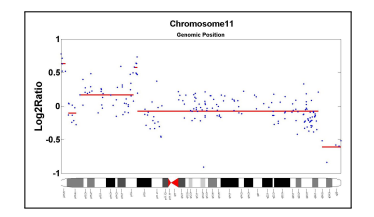

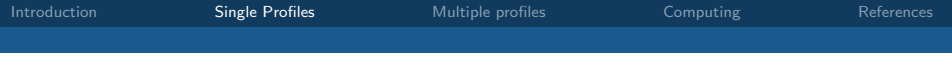

### Parameters and estimation strategy

- $\bullet\,$  The parameters:  $\, {\bf T} = \{t_0, \ldots, t_K\}, \, {\boldsymbol \mu} = \{\mu_1, \ldots, \mu_K\}$  and  $\sigma^2.$
- The estimation is done for a given  $K$  which is estimated afterwards.
- The log-likelihood of the model is:

$$
\log \mathcal{L}_{K}(\mathbf{Y}; \mathbf{T}, \boldsymbol{\mu}, \sigma^{2}) = \sum_{k=1}^{K} \sum_{t=t_{k-1}+1}^{t_{k}} f(y_{t}; \mu_{k}, \sigma^{2}).
$$

- When K and T are known, how to estimate  $\mu$  ?
- When K is known, how to estimate  $\mathsf{T}$  ?
- How to choose  $K$  ?

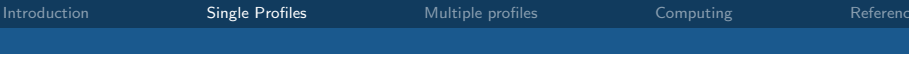

## Parameter estimation

• When K and T are known the estimation of  $\mu$  is straightforward:

$$
\widehat{\mu}_k = \frac{1}{\widehat{t}_k - \widehat{t}_{k-1}} \sum_{t=\widehat{t}_{k-1}+1}^{\widehat{t}_k} y_t, \n\widehat{\sigma}^2 = \frac{1}{n} \sum_{k=1}^K \sum_{t=\widehat{t}_{k-1}+1}^{\widehat{t}_k} (y_t - \widehat{\mu}_k)^2.
$$

• Find  $\hat{\mathsf{T}}$  such that:

$$
\widehat{\mathsf{T}} = \arg\max_{\mathsf{T}} \left\{ \log \mathcal{L}_{\mathsf{K}}(\mathsf{Y}; \mathsf{T}, \mu, \sigma^2) \right\}.
$$

## Dynamic Programming to optimize the log-likelihood

- $\bullet$  Partition  $n$  data points into  $K$  segments: complexity  $\mathcal{O}(n^K).$
- DP reduces the complexity to  $\mathcal{O}(n^2)$  when K is fixed.
- Shortest path problem: "subpaths of optimal paths are themselves optimal".
- $RSS_{k}(i, j)$  cost of the path connecting i to j in k segments:

$$
\forall 0 \leq i < j \leq n, \ \text{RSS}_1(i,j) = \sum_{t=i+1}^j (y_t - \bar{y}_{ij})^2,
$$
\n
$$
\forall 1 \leq k \leq K - 1, \ \text{RSS}_{k+1}(1,j) = \min_{1 \leq h \leq j} \{\text{RSS}_k(1,h) + \text{RSS}_1(h+1,j)\}.
$$

## Model selection for segmentation

• The number of segments K should be estimated:

$$
\widehat{K} = \arg \max_{K} \left\{ \log \mathcal{L}_{K}(\mathbf{Y}; \widehat{\mathbf{T}}, \widehat{\boldsymbol{\mu}}, \widehat{\sigma}^{2}) - \beta \text{pen}(K) \right\}.
$$

- Difficulty:  $C_{n-1}^{K-1}$  possible partitions for a model with  $K$  segments.
- Non-asymptotic theory provides a general form for  $pen(K)$  [5]:

$$
\beta pen(K) = \frac{K}{n} \sigma^2 \times \left(c_1 + c_2 \log \frac{n}{K}\right).
$$

• Other methods are based on an adaptive estimation of  $K$  [4, 10] or on a modification of the BIC [13]

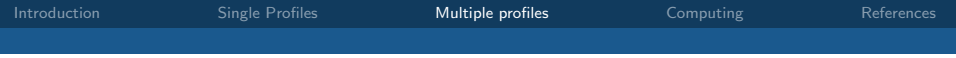

# **Outline**

2 [Statistical Analysis of single profiles](#page-12-0)

- **3** [Statistical analysis of multiple profiles](#page-21-0)
- <span id="page-21-0"></span>4 [Adaptation to high dimensional computing](#page-29-0)

# Using Multiple Arrays to assess CNA/CNV

- Population-based analysis for cancer and human genetics
- Multiple Arrays Analysis Find breaks using all samples Find reccurrent breaks
- What is specific/common ? Shared biases Specific CN

Use multiple samples to increase the power of detection

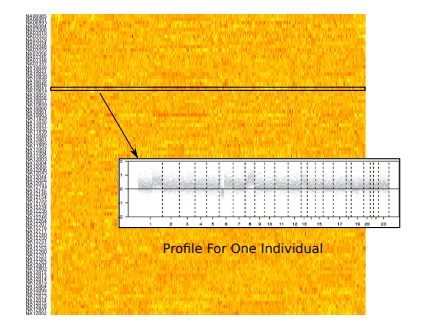

# Modelling individual-specific breakpoints [10]

•  $Y_i(t)$ : the signal for individual  $i = 1,...l$  with segments  $\{ \mathcal{I}_k^i \}$ 

$$
\forall t \in \mathcal{I}_{k}^{i}, \ \ Y_{i}(t) = \mu_{ik} + \varepsilon_{i}(t), \ \varepsilon_{i}(t) \sim \mathcal{N}(0, \sigma^{2}).
$$

- $\bullet$   $\mu_i$  specific levels of segments
- $\mathsf{T}_i$  specific incidence matrix of the breaks

$$
\mathbf{Y}_i = \mathbf{T}_i \boldsymbol{\mu}_i + \mathbf{E}_i
$$

• Signal levels associated to CN status are shared across arrays:

$$
\{Z_{kp}^i=1\},\ \forall t\in\mathcal{I}_k^i,\ Y_i(t)=m_p+\varepsilon_i(t),\ \varepsilon_i(t)\sim\mathcal{N}(0,\sigma^2).
$$

$$
\mathbf{Y}_i = \mathbf{T}_i \mathbf{Z}_i \mathbf{m} + \mathbf{E}_i
$$

# Segmentation of Multiple Arrays [9]

• The RSS is additive wrt the series and to the number of segments.

$$
RSS_{K}(\boldsymbol{\mu}, \mathbf{T}) = ||\mathbf{Y} - \mathbf{T}\boldsymbol{\mu}||^{2} = \sum_{i=1}^{I} \sum_{k=1}^{k_{i}} RSS_{k}^{i}(\boldsymbol{\mu}_{i}, \mathbf{T}_{i})
$$

- Global DP would lead to a  $\mathcal{O}(n^2l^2)$  complexity.
- $\bullet\,$  But there is a constraint  $:\, \sum_i k_i = K$ ,  $(K\,$  unknown) thus:

$$
\min_{\{\mathbf{T}, \boldsymbol{\mu}\}} RSS_{K}(\mathbf{T}, \boldsymbol{\mu}) = \min_{k_1 + ... + k_l = K} \left\{ \sum_{i=1}^{l} \min_{\mathbf{T}_i, \boldsymbol{\mu}_i} RSS_{k_i}^i(\mathbf{T}_i, \boldsymbol{\mu}_i) \right\}.
$$

# A two-stage Dynamic Programming procedure - 1

- Find all optimal breaks for each profile using a "classical DP"
- $\bullet$   $\overline{\mathbf{T}}^{i}(k_{i})$  the set of optimal breaks with  $k_{i}$  segments for profile i.
- Find  $\widehat{\mathbf{T}}^{i}(k_{i}), \forall k_{i} = 1, ..., k_{\text{max}}$  segments by minimizing  $RSS<sub>K<sub>i</sub></sub><sup>i</sup>(**T**<sub>i</sub>,  $\mu$ <sub>i</sub>) for each series.$

$$
\forall i \in [1, I] \ \{\widehat{\mathbf{T}}_i, \widehat{\boldsymbol{\mu}}_i\} = \underset{\mathbf{T}_i, \boldsymbol{\mu}_i}{\arg \min} \{RSS_{k_i}^i(\mathbf{T}_i, \boldsymbol{\mu}_i)\}
$$

## A two-stage Dynamic Programming procedure - 2

• Optimal allocation of segments to series

$$
\forall i \in [1:1],
$$
  

$$
\{\hat{k}_1, \ldots, \hat{k}_i\} = \operatorname*{arg\,min}_{k_1 + \ldots + k_i = K} RSS_K \left( \hat{\mathbf{T}}^1(k_1), \ldots, \hat{\mathbf{T}}^i(k_i) \right)
$$

$$
\hat{\mathbf{T}}(K) = \left\{ \hat{\mathbf{T}}^1(\hat{k}_1), \ldots, \hat{\mathbf{T}}^i(\hat{k}_i) \right\}.
$$

• This procedure is optimal with a complexity  $\mathcal{O}(ln^2 k_{max} + k_{max}^2 l^3)$ .

Enrich the model to account for common genomic biases ?

- There exist common genomic biases that are shared by all profiles. How to correct them ?
- The simplest way to model this trend is to introduce a common background function  $b(t)$  such that:

$$
\forall t \in \left[t_{k-1}^i, t_k^i\right], \quad Y_i(t) = \mu_{ik} + b(t) + E_i(t).
$$

• This produces a new model that mixes piece-wise constant functions and other undetermined functions

## Regularization of the trend using splines

• Control the second derivative of **b** using a penalty:

$$
\min_{\mathbf{T},\boldsymbol{\mu},\boldsymbol{\theta}}\left\{\frac{1}{2}\left\|\mathbf{Y}-\mathbf{T}\boldsymbol{\mu}-\mathbf{X}\mathbf{b}\right\|_{2}^{2}+\lambda I\int\left[b''(t)\right]^{2}\mathrm{d}t\right\}.
$$

•  $\{W\}_{ik} = W_i(t_k)$  a *n*-dim. set of natural spline functions:  $\mathbf{b} = W\theta$ 

$$
\min_{\mathbf{T}, \boldsymbol{\mu}, \boldsymbol{\theta}} \left\{ \frac{1}{2} \left\| \mathbf{Y} - \mathbf{T} \boldsymbol{\mu} - \mathbf{X} \mathbf{W} \boldsymbol{\theta} \right\|_2^2 + \lambda I \boldsymbol{\theta}^T \boldsymbol{\Omega} \boldsymbol{\theta} \right\},\
$$

• The solution is given by:

$$
\widehat{\theta} = \left\{ \mathbf{W}^{\mathsf{T}} \mathbf{W} + \lambda \mathbf{\Omega} \right\}^{-1} \mathbf{W}^{\mathsf{T}} \left( \mathbf{X}^{\mathsf{T}} \left[ \mathbf{Y} - \mathbf{T} \boldsymbol{\mu}^{[h]} \right] / I \right).
$$

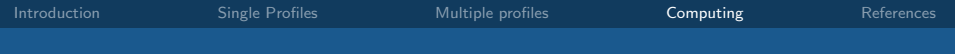

# **Outline**

- 2 [Statistical Analysis of single profiles](#page-12-0)
- **3** [Statistical analysis of multiple profiles](#page-21-0)
- <span id="page-29-0"></span>4 [Adaptation to high dimensional computing](#page-29-0)

# Pruning Strategy

- Pruning Strategies reduce the computational burden of Dynamic Programming ([11, 3] )
- The idea is to prune the set of candidates while computing potential segmentations
- The complexity is reduced from  $\mathcal{O}(Kn^2)$  to  $\mathcal{O}(n)$  or  $\mathcal{O}(n \log(n))$
- This linearization allows segmentation to be used on very long signals (microarrays, sequencing)

# Parallelization in cghseg

- cghseg is a R-package dedicated to segmentation
- Most computers have multi-core architectures (from laptops to many-core servers)
- It has become essential to adapt software to computer architectures

Use straightforward parallelization to perform segmentation on large-numerous signals

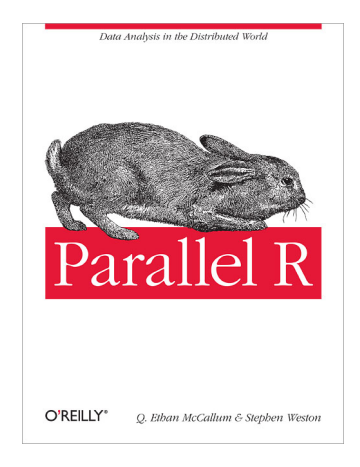

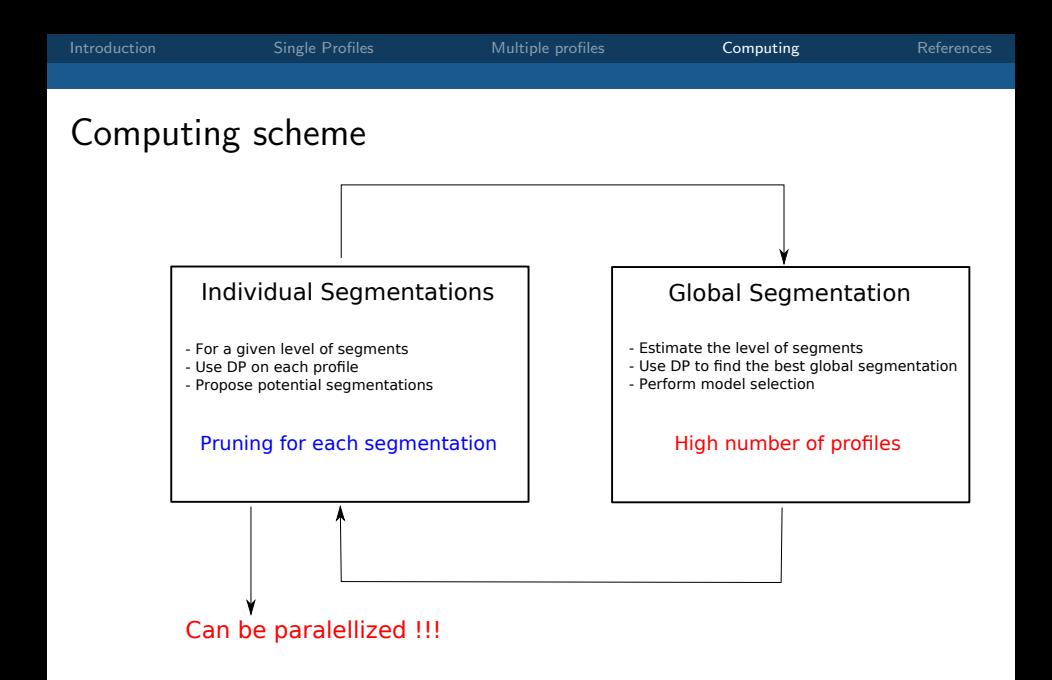

# Parallelization in cghseg

- Compare the observed speedup to theoretical speedup (Amdahl's law [1])
- The speedup of cghseg follows the Amdahl's law when the number of profiles is high
- The gain decreases with the number of profiles due to overheads associated with the used of the parallel R-package

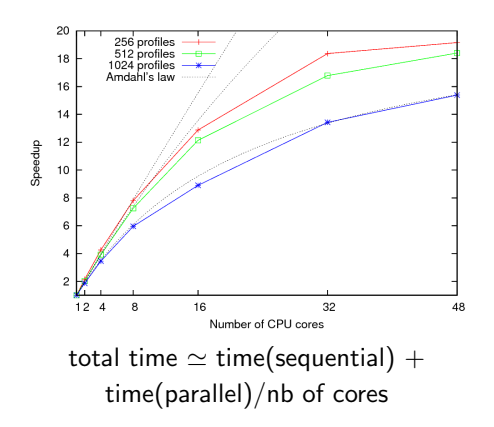

# Next Gen. Computing/Next Gen. experiments

- Considering multiple Arrays allows the joint assessment of Copy Number Aberrations/Variations at the cohort level
- We solve the computational issue of joint segmentation using a X2 Stage DP with linearization
- The method is implemented in the cghseg package

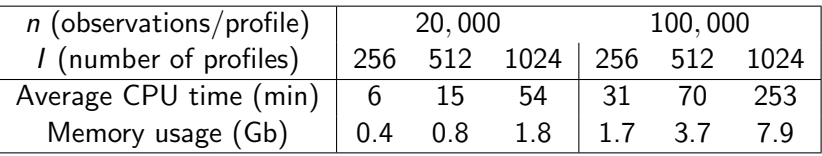

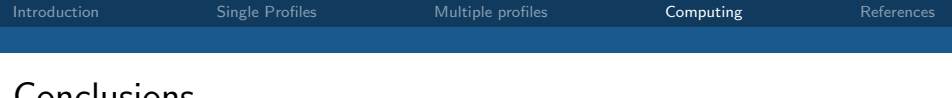

# Conclusions

- The analysis of copy number profiles has been very challenging from a statistical and computational point of view
- When providing methods, check the scalability (500K probes)
- Developments had to be done using mathematical+computing skills
- Many question arise from these data, in particular the impact of the inter-individual variability
- Project: shift towards functional mixed models for genomics

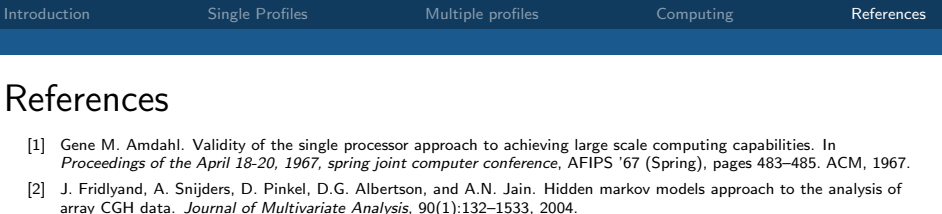

- [3] R. Killick, P. Fearnhead, and I. A. Eckley. Optimal detection of changepoints with a linear computational cost. Journal of the American Statistical Association, 107(500):1590–1598, 2012.
- [4] M. Lavielle. Using penalized contrasts for the change-point problem. Signal Processing, 85(8):1501–1510, 2005.
- [5] E. Lebarbier. Detecting multiple change-points in the mean of Gaussian process by model selection. Signal Processing, 85:717–736, 2005.
- [6] J.C. Marioni, N.P. Thorne, and S. Tavare. BioHMM: a heterogeneous hidden Markov model for segmenting array CGH data. Bioinformatics, 22(9):1144–1146, 2006.
- [7] P. Nicolas, L. Bize, F. Muri, M. Hoebeke, F. Rodolphe, S. D. Ehrlich, B. Prum, and P. Bessieres. Mining Bacillus subtilis chromosome heterogeneities using hidden Markov models. Nucleic Acids Res., 30(6):1418–1426, Mar 2002.
- [8] AB. Olshen, ES. Venkatraman, R. Lucito, and M. Wigler. Circular binary segmentation for the analysis of array-based DNA copy number data. Biostatistics, 5(4):557–572, 2004.
- [9] F. Picard, Lebarbier E., Hoebeke M., Rigaill G., Thiam B., and Robin S. Joint segmentation, calling and normalization of multiple array CGH profiles. Biostatistics, 12(3):413–428, 2011.
- [10] F. Picard, S. Robin, M. Lavielle, C. Vaisse, and J-J. Daudin. A statistical approach for CGH microarray data analysis. BMC Bioinformatics, 6:27, 2005.
- [11] G. Rigaill. Pruned dynamic programming for optimal multiple change-point detection. Arxiv:1004.0887, 1:1–9, April 2010.
- [12] H. Willenbrock and J. Fridlyand. A comparison study: applying segmentation to array CGH data for downstream analyses. Bioinformatics, 21(22):4084–4091, 2005.
- <span id="page-36-0"></span>[13] N. R. Zhang and D. O. Siegmund. A modified Bayes information criterion with applications to the analysis of comparative genomic hybridization data. Biometrics, 63(1):22–32, 2007.